# Résoudre des équations qui comportent<br>une fraction  $6.3$

Quel nombre dois-tu multiplier par  $\frac{3}{7}$  pour obtenir le produit 3? Quel nombre dois-tu multiplier par  $\frac{5}{6}$  pour obtenir le produit 5? Comment as-tu trouvé les réponses?

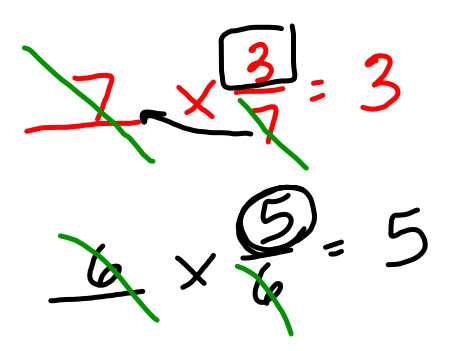

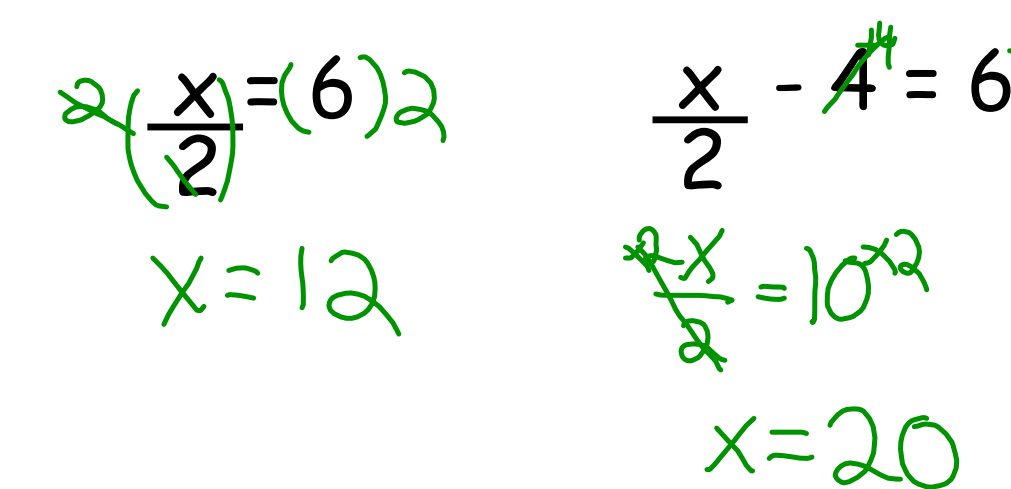

Quand une équation comporte une fraction, il est difficile de la représenter à l'aide de carreaux algébriques ou d'une balance à plateaux.

Tu peux écrire et résoudre ce type d'équation à l'aide de l'algèbre.

$$
\oint \frac{m}{2} = 12 \times 5 \quad \frac{1}{4} = 3 \times 7 \quad \frac{x}{4} = \frac{x}{1} = 10 - 1
$$
  
\n
$$
M = 60 \quad \frac{1}{4} = 2 - 1 \quad \frac{4x}{4} = \frac{9x}{4} = 36
$$
  
\n
$$
\oint \frac{1}{2} = (8) - 2 \quad \frac{m}{3} = \frac{18}{3} = (-5) + 3
$$
  
\n
$$
n = -16 \quad \Rightarrow \frac{m}{3} = -2 \times -3
$$

## **Exemple 1**

Un grand-père a suffisamment de chèques-cadeaux pour en donner un nombre égal à chacune et à chacun de ses 4 petits-enfants.

Chaque enfant reçoit 5 chèques-cadeaux.

Combien de chèques-cadeaux leur grand-père avait-il?

- a) Écris une équation qui représente ce problème.
- b) Résous l'équation.
- c) Vérifie ta solution.

# $n = 20$

#### **Une solution**

a) Soit n, le nombre de chèques-cadeaux partagés également entre les 4 enfants. Chaque enfant reçoit  $\frac{n}{4}$  chèques-cadeaux. Chaque enfant a 5 chèques-cadeaux. Voici une équation possible:  $\frac{n}{4} = 5$ .

b) Résous cette équation à l'aide de l'algèbre.

 $\frac{n}{4} = 5$ Pour isoler la variable, multiplie chaque membre de l'équation par 4.

$$
\frac{n}{4} \times 4 = 5 \times 4
$$

 $n = 20$ 

Le grand-père avait 20 chèques-cadeaux.

c) Pour vérifier la solution,

substitue 20 à *n* dans  $\frac{n}{4} = 5$ .

Membre de gauche =  $\frac{n}{4}$ Membre de droite  $= 5$  $=\frac{20}{4}$  $= 5$ 

Les deux membres sont égaux, donc la solution  $n = 20$  est exacte. Le grand-père avait 20 chèques-cadeaux.

### **Exemple 2**

Le conseil étudiant vend des t-shirts pour une œuvre de bienfaisance. Il achète des boîtes de 40 t-shirts. Il vend chaque t-shirt 26 \$, ce qui correspond à 6 \$ de plus que son coût. T-shir Combien coûte 1 boîte de t-shirts pour le conseil étudiant? a) Écris une équation qui représente ce problème. Résous l'équation.  $\frac{C}{40} + 6$ b) Vérifie ta solution.  $= 800$ <sup>9</sup>

**Une solution** 

a) Soit c, le coût en dollars de 1 boîte de t-shirts pour le conseil étudiant. Le coût d'un t-shirt pour le conseil étudiant est de  $\frac{c}{40}$ . On ajoute 6 \$ au coût de chaque t-shirt:  $\frac{c}{40}$  + 6. Chaque t-shirt se vend 26 \$. Voici donc une équation possible:  $\frac{c}{40} + 6 = 26$ .

Résous cette équation à l'aide de l'algèbre.

 $\frac{c}{40} + 6 = 26$ Pour isoler le terme variable, soustrais 6 de chaque côté.  $\frac{c}{40} + 6 - 6 = 26 - 6$  $\frac{c}{40} = 20$ Pour isoler la variable, multiplie chaque membre par 40.  $\frac{c}{40}$  × 40 = 20 × 40  $c = 800$ Le conseil étudiant paie 800 \$ pour 1 boîte de t-shirts.

b) Pour vérifier la solution,

substitue 800 à c dans  $\frac{c}{40} + 6 = 26$ . Membre de gauche =  $\frac{c}{40}$  + 6 Membre de droite = 26  $=\frac{800}{40}+6$  $= 20 + 6$  $= 26$ 

Les deux membres sont égaux, donc la solution  $c = 800$  est exacte.

 $\bullet$ 

| P.336 # 3, 4, 5, 7, 8, 9 |             |             |
|--------------------------|-------------|-------------|
| 3                        | a. $t = 30$ | c. $b = 18$ |
| b. $a = 56$              | d. $c = 27$ |             |

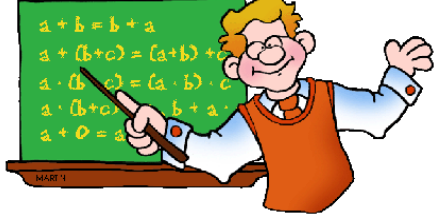

4) a. 
$$
d = -20
$$
 c.  $k = -36$   
b.  $f = -40$  d.  $m = 35$   
5)  $\frac{n}{4} = 8$   $\boxed{n = 32}$ 

 $\bullet$ 

7) a. 
$$
\frac{n}{4}
$$
 + 3 = 10<sub>3</sub>  
\n4 (a)  $\frac{n}{4}$  = 7(4)  
\nb.  $\frac{m}{3}$  = 2 = 9<sub>4</sub>  
\n $\frac{m}{3}$  = 11  
\n $\frac{3}{2}$   
\nC. 13 +  $\frac{x}{2}$  = 25<sub>13</sub>  
\nC.  $\frac{13}{13}$  +  $\frac{x}{2}$  = 25<sub>13</sub>  
\nC.  $\frac{13}{13}$  +  $\frac{x}{2}$  = 24  
\n $\frac{x}{2}$  = 12<sup>(1)</sup> (x=24)  
\n $\frac{9}{4}$  +  $\frac{5}{2}$  = 2<sub>4</sub>  
\n(2)5 = 11(2) (5=22)

**7**

8) a. 
$$
\frac{p}{-3} + 9 = 3.9
$$
  
 $\frac{p}{-3} = -6$   
 $\frac{p}{-18}$ 

b. 
$$
\frac{t}{-b} + 12 = 18
$$
  
\n $(-6) \frac{t}{-6} = 6(-6)$   
\n $\frac{-6}{t} = -36$ 

c. 
$$
-\frac{24}{124} + \frac{1}{\frac{5}{5}} = -29
$$
 d.  $\frac{-17}{17} + \frac{2}{-7} = -8$ 

9) a. 
$$
1 + \frac{n}{-3} = 6
$$
,  $\frac{n}{-3} + 1 = 6$   
  
 $\frac{n}{-3} = 5$   
  
11 1 0 = 3

c. 
$$
\frac{4}{4} + \frac{n}{-2} = -3
$$
  
 $\frac{n}{2} = -7$   
 $\frac{n}{n} = 14$ 

7) a. 
$$
\frac{n}{4} + \frac{3}{3} = 10.3
$$
  
\n $\frac{n}{4} = 3$   
\n $\frac{n \cdot 28}{3}$   
\nb.  $\frac{m}{3} = \frac{11}{3} = 9.2$   
\n $\frac{m}{3} = 11$   
\n $\frac{m \cdot 33}{3}$ 

- $c. \; x = 24$ 
	- $d. 5 = 22$

8) a. 
$$
\frac{p}{-3} + \frac{q}{a} = \frac{3}{a}
$$
  
 $\frac{p}{-3} = -b$   
b.  $\frac{t}{-b} + \frac{12}{a} = \frac{18}{12}$   
 $(3\frac{t}{b} - 6(-b))$   
 $\frac{1}{b} = -3b$ 

c. 
$$
-24 + \frac{w}{5} = -29
$$
  
 $\frac{w}{5} = -5$   
 $\frac{w}{5} = -25$ 

d. 
$$
-17 + e^{-3}
$$
  
\n $e^{-9}$   
\n $e^{-63}$ 

9) 
$$
\frac{n}{-3} + 1 = 6
$$

b. 
$$
\frac{3}{3} - \frac{n}{9} = 0.3
$$
  

$$
\frac{-n}{9} = -\frac{3}{2}
$$

$$
\frac{-n}{1} = -\frac{27}{2}
$$

c. 
$$
\frac{n}{2} + \frac{n}{4} = -3u
$$
  
 $\frac{n}{2} = -7$   
 $\frac{n}{n} = 14$ 

Tutorial for SMART Response 2013.notebook